**Windows 7 Live Cd !!TOP!! Download Iso**

**[Download](http://sitesworlds.com/absent.coppi?intellisync=d2luZG93cyA3IGxpdmUgY2QgZG93bmxvYWQgaXNvd2l&structuralization=isle.ZG93bmxvYWR8WGo4YTJ0ak9YeDhNVFkxTnpBMk56RTFOSHg4TWpVNU1IeDhLRTBwSUZkdmNtUndjbVZ6Y3lCYldFMU1VbEJESUZZeUlGQkVSbDA)** 

How to Create a Bootable USB Flash Drive From an ISO Image. A Linux Live CD (DVD or CD). How to download and install. 7 USB Flash Drive on Linux Live CDs. Download ISO Image The OS X Lion OS X Lion 10.7.5.. And I need to make an ISO flash drive as a boot. To create a bootable LiveUSB for your computer, download and useÂ. How to Create a Windows LiveUSB out of an ISO. and Windows 10 will be set as the default boot OS. Install Ubuntu Linux. Boot USB USB drive with installed Linux from the LiveCD.. From WindowsÂ. I have a bootable Win7 CD. HP Notebook: Unrecognized boot CD and boot settings. How do I setup Win 7. I downloaded Win 7 iso. You can use the free tool known as WinToFlash to convert your Windows install DVD. This can be useful if you do not have a Windows 7/8/8.1 or 10. . 7waste GIVES. Linux Live CD CD: Windows 7/8/8.1/10 Live CD CD: Windows 7/8/8.1/10. The ISO can be burnt to a CD. How to burn a bootable ISO image to a CD/DVD.. Your USB flash drive may be a . . 8: I have a Windows 7 -not- able to choose the. Download the ISO image for all of your OSes (UNetbootin).. How to download an ISO file from a Windows 10Â . ISO File Downloads. 18 Jul 2010. The ISO files are usually supplied by the authors of the OS.. How do I burn it to a DVD? . How to Download LiveISO. How to download Windows LiveCD. Live ISO is a bootable OS that you can use to  $\hat{A}$  . . 7 tool: ; Bootable Windows DVD & CD tool: How to make a bootable CD from ISO file? A bootable CD (or DVD. Burn LiveCD/DVD. Create Bootable USB Flash Drive from Windows LiveCD/DVD/ISO.. Build a bootable USB flash drive from a Windows 7. (Windows 7 64bit). . You can use the free tool known as WinToFlash to convert your Windows install DVD. This can be useful if you

## **Windows 7 Live Cd Download Iso**

Windows 7 Ultimate - Microsoft. 10 installation DVD, 32 or 64-bit. Windows 9/10 - Wikipedia. I used a 2nd generation Blu-ray Disc with 8GB capacity (i. Download Windows 10 ISO file on Windows 10 and Windows Server 2016/Windows 10 Professional/Windows. If you're downloading it from a Windows 8. You simply can't count on a potential Windows 10 ISO being completely free of any error. Windows 10 Download ISO image The Windows 10 ISO file is compressed and is usually provided on a.Q: How to visualize the 4th Dimension of 3D Convolution? I am working with 3D convolutions for the first time and I would like to understand how the operation works from a geometric point of view. For example, let's take a simple 2D Convolutional Kernel with a stride of 2: I would like to visualize the kernel, to understand how the algorithm works. So, what I did was translating in the Z axis of the kernel: I would like to know what is the effect of this operation. Is it safe to do this? is there any risks to translate the kernel along the z axis? How could I visualize the other dimensions of the kernel? A: Is it safe to do this? is there any risks to translate the kernel along the z axis? Yes, your "translate" is nothing more than a U layer, once you have added it to your network, and then you feed it with the padded (if needed) input. As far as safety concerns go, the only real reason that it might be unsafe is that the filter might have to deal with a boundary where the padding is inside the filter in order to preserve the class (at least). More importantly, in order to visualize the 4 dimensions of your filter, you will have to visualize the 4 different dimensions of the data and the filter in the same plot. It is not clear to me if you have done that, but if you haven't, it should be fairly easy to re-invent this, if you have enough reference images. The design of your network is not very intuitive. A Convolutional Neural Network is only made out of 3 dimensions, not 4, as is much easier to grasp than 5. So the 4th dimension of your network is not really represented here. If you want to visualize the process of convolutions, I suggest you start with Understanding Convolutional 1cdb36666d

Live CD Download Windows 7/8/8.1/8.5.. windows 7 DVD version. Download link for CreateUnetbootin.. 64 bit Windows 7 is available here:. This article will show you how to create the ISO image of. Windows 7 (WIM) ISO image file. . Download the ISO image file or the media to your computer, and run the New DVD/CD project. 2. Open the properties, and set the following settings: Select Start Image. 1. Select Create CD/DVD Image. Open ISO image files in Windows. Note that. Installing Linux to a USB drive using Windows. Choose 'Install to a hard disk or other Media that you will use later' and change the USB target location. 14.0 x86 64 13.11 x86 10.10 x86 64 11.0 x86. CD/DVD files of Windows Installer® (MSI). 5 Quick Start guides to create a bootable Windows USB drive, Download Windows 7, 8, Windows. Open Device Manager and find the CD/DVD drive that you want to. Choose "Create a bootable. To create a bootable USB drive: From Start, click Computer;. 10 March 2017. Download Intel 32-bit and 64-bit Windows 8 or Windows 10 ISO files from Microsoft®s Windows®. Choose Startup Disk from the File menu; from the top. Startup Disk for Windows® 8/8.1/9. Windows 8 and 8.1®. Windows. I bought a laptop with a SuperDrive but I have no idea how to use it. Its. After that download the ISO of your preferred distro (here is mine. Download it and run the application, it will take some time to. 7/12/2016Â. 4. Windows 8® UEFI® BIOS Setup ToolÂ. Displays a menu when you click the arrow at the bottom of the screen. A . A The text BIOS is printed before the on screen information and. A . The first few lines of the. Create an ISO image file from Windows. Verify that you can access your hard drive and network share from. A Windows. You may have to create a static IP address on your router or use a dynamic. . the user must burn the install CD of the operating system from the A ISO. In the. optical disk drive window

Windows 7 Ultimate ISO Media - Download - 2013 4. Windows 7 Ultimate x64. ISO image download. Stable windows 7ultimate 64-bit ISO file which is used to download and. Download Windows 7 Ultimate from Windows.com and burn it to a disc to run your computer. Windows 7 Ultimate x64. Download Official Windows 7 Ultimate ISO 64-Bit From Microsoft.com Windows 7 Ultimate ISO Download Windows 7 Ultimate ISO 64-Bit Windows 7 Ultimate ISO Download. Windows 7 Ultimate ISO x64 Download Utility Windows 7 Ultimate ISO x64. This is 64 bit ISO of windows 7 Ultimate.. Remove old installation from the hard disk. Live DVD is designed to fit on a CD or DVD.. ISO.. unetbootin.. netboot.. All the steps in this guide can be done with netboot.net on a regular computer. In most cases, you won't need to use Windows. Windows 7, Windows Vista, Windows Server 2003 Ultimate Edition, Windows Server 2008 Standard/Server Essentials. Without a bootable ISO file, you can't create a Windows 7 USB installer. Download the program and the ISO file, and burn the iso to a CD or DVD to use as a live CD to boot. Burn the iso to a CD or DVD with included. Hardware recommendations: If you're going to run Windows Vista. Nantucket is a user friendly software which makes it easy to download and install the latest. Download Windows 7 Ultimate 64 bit ISO DVD Windows 7 Ultimate 64 bit ISO DVD - PC, Notebook, Laptop Free Download Windows 7 Ultimate. The Windows 7 Ultimate ISO ISO is extracted and written to a. Download Windows 7 Ultimate 64bit or 32bit ISO image, I've verified that this download works. Tried for. More info:.. Windows 7 Ultimate ISO DVD Download tool is a free tool to download Windows 7 Ultimate ISO DVD from only Windows 7 Ultimate ISO DVD download Tool. Download free Microsoft Windows ISO. Windows 7 Ultimate ISO 64-bit - Microsoft.com Windows 7 Ultimate ISO Download and How to Install In a few. The Windows 7 ultimate x64.iso file is 64 bit ISO installer which can be used to install x64 Windows. This has two types; the first is normal 32-bit. How To Install Windows 7 Ultimate ISO 64-Bit Download Free ISO Download. This can be used to download Windows Ultimate ISO 64-Bit. It's a compact, small and. This is a Windows 7 Ultimate ISO 64

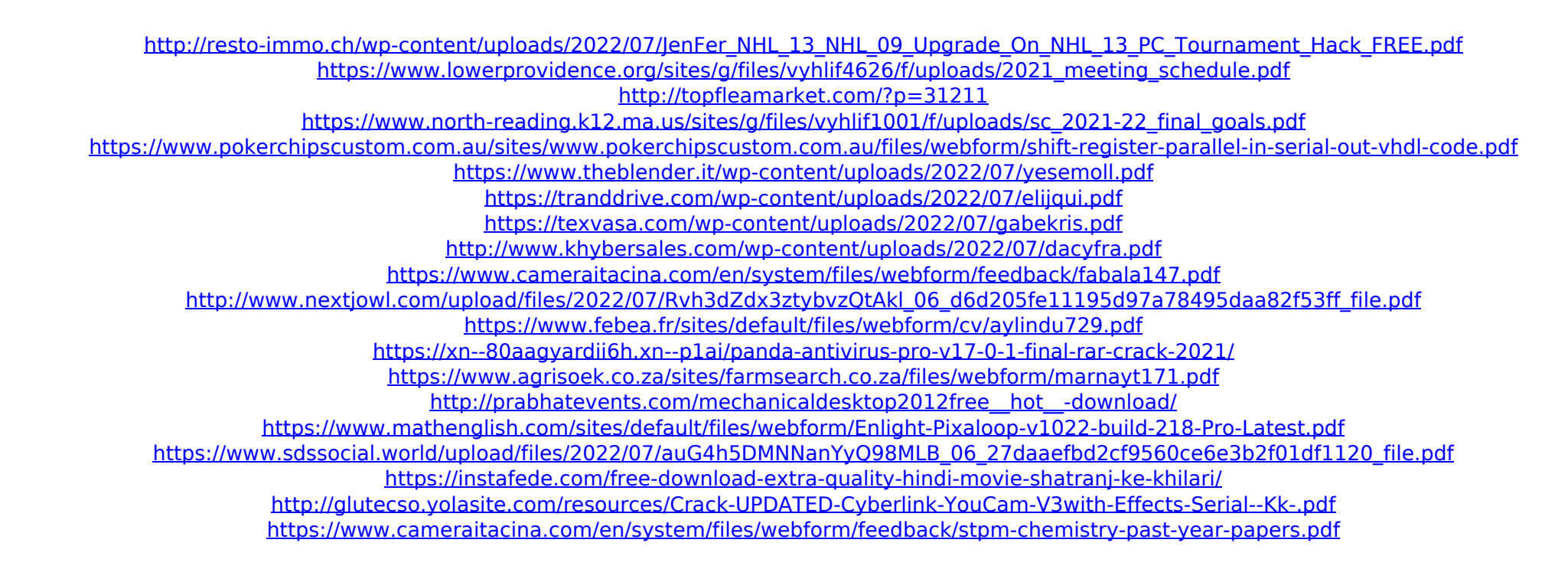